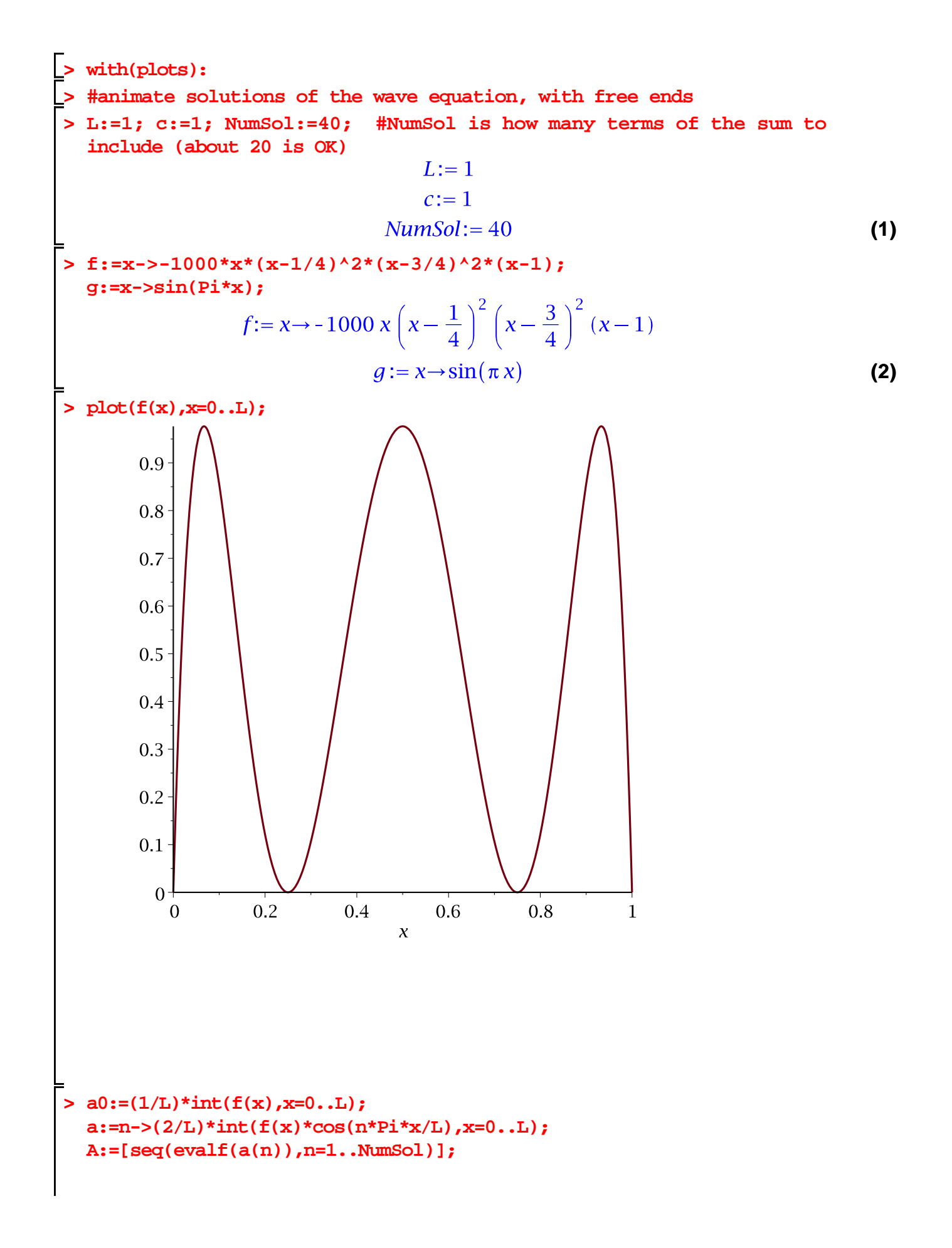

a0:= 
$$
\frac{225}{448}
$$
  
\na:= [0., -0.01750258988, 0, 0.4280627300, 0, -0.09519575347, 0,  
\n-0.1230769119, 0, -0.1008636216, 0, -0.07865472263, 0,  
\n-0.06167055060, 0, -0.04916751502, 0, -0.02394291451, 0,  
\n-0.06167055060, 0, -0.04916751502, 0, -0.02394291451, 0,  
\n-0.03294931192, 0, -0.02761123088, 0, -0.02344486949, 0,  
\n-0.03201867138, 0, -0.01747546553, 0, -0.0135017939, 0,  
\n-0.01350454513, 0, -0.01200382940, 0, -0.01073803191, 0,  
\n-0.009660952031, 0, -0.008737121565]  
\n>Do:= (1/L)\*int(g(x),x=0..1);  
\nb:= -2L\*(n+pi)\*(g(x)\*cos(n+pi\*x/L),x=0..L);  
\nb:= -2L\*(n+pi\*(g(x),cos(n+pi\*x/L),x=0..L);  
\nBi=[sec(eval(f(b(n)),n=1..hmm501]);  
\nb):=  $\frac{2}{\pi}$   
\nB:= [0, -0.06754745574, 0, -0.006754745574, 0, -0.001929927307, 0,  
\n-0.0008041363777, 0, -0.000033785196, 0, -0.00002361799152, 0,  
\n-0.00003708756070, 0, -0.00003344085586, 0, -0.00002361799152,

 $-0.00001032046688 \cos(34 \pi x) \sin(34 \pi t)$  $-0.000008693366246 \cos(36 \pi x) \sin(36 \pi t)$  $-0.000007391121100\cos(38\pi x)\sin(38\pi t)$  $-0.008737121565 \cos(40 \pi x) \cos(40 \pi t) + \frac{2 t}{ }$  $-0.06754745574\cos(2\pi x)\sin(2\pi t)$  $-0.006754745574\cos(4\pi x)\sin(4\pi t)$  $-0.001929927307\cos(6 \pi x) \sin(6 \pi t)$  $-0.0008041363777\cos(8\pi x)\sin(8\pi t)$  $-0.0004093785196 \cos(10 \pi x) \sin(10 \pi t)$  $-0.0002361799152 \cos(12 \pi x) \sin(12 \pi t)$  $-0.0001484559466 \cos(14 \pi x) \sin(14 \pi t)$  $-0.00009933449373\cos(16\pi x)\sin(16\pi t)$  $-0.00006970841665\cos(18\pi x)\sin(18\pi t)$  $-0.01530117939\cos(30 \pi x) \cos(30 \pi t)$  $-0.01350454513\cos(32 \pi x) \cos(32 \pi t)$  $-0.01200382940\cos(34 \pi x) \cos(34 \pi t)$  $-0.01073803191\cos(36 \pi x) \cos(36 \pi t)$  $-0.009660952031\cos(38\pi x)\cos(38\pi t)$  $-0.03294931192 \cos(20 \pi x) \cos(20 \pi t)$  $-0.02761123088 \cos(22 \pi x) \cos(22 \pi t)$  $-0.02344486949\cos(24\pi x)\cos(24\pi t)$  $-0.02013867138\cos(26\pi x)\cos(26\pi t)$  $-0.01747546553\cos(28\pi x)\cos(28\pi t)$  $-0.07865472263\cos(12\pi x)\cos(12\pi t)$  $-0.06167055060 \cos(14 \pi x) \cos(14 \pi t)$  $-0.04916751502\cos(16\pi x)\cos(16\pi t)$  $-0.03991291451\cos(18\pi x)\cos(18\pi t)$  $-0.09519575347\cos(6\pi x)\cos(6\pi t)$  $-0.1230769119\cos(8\pi x)\cos(8\pi t)$  $-0.1008636216 \cos(10 \pi x) \cos(10 \pi t)$  $-0.01750258988 \cos(2 \pi x) \cos(2 \pi t)$ +0.4280627300 cos( $4 \pi x$ ) cos( $4 \pi t$ ) +  $\frac{225}{448}$ 

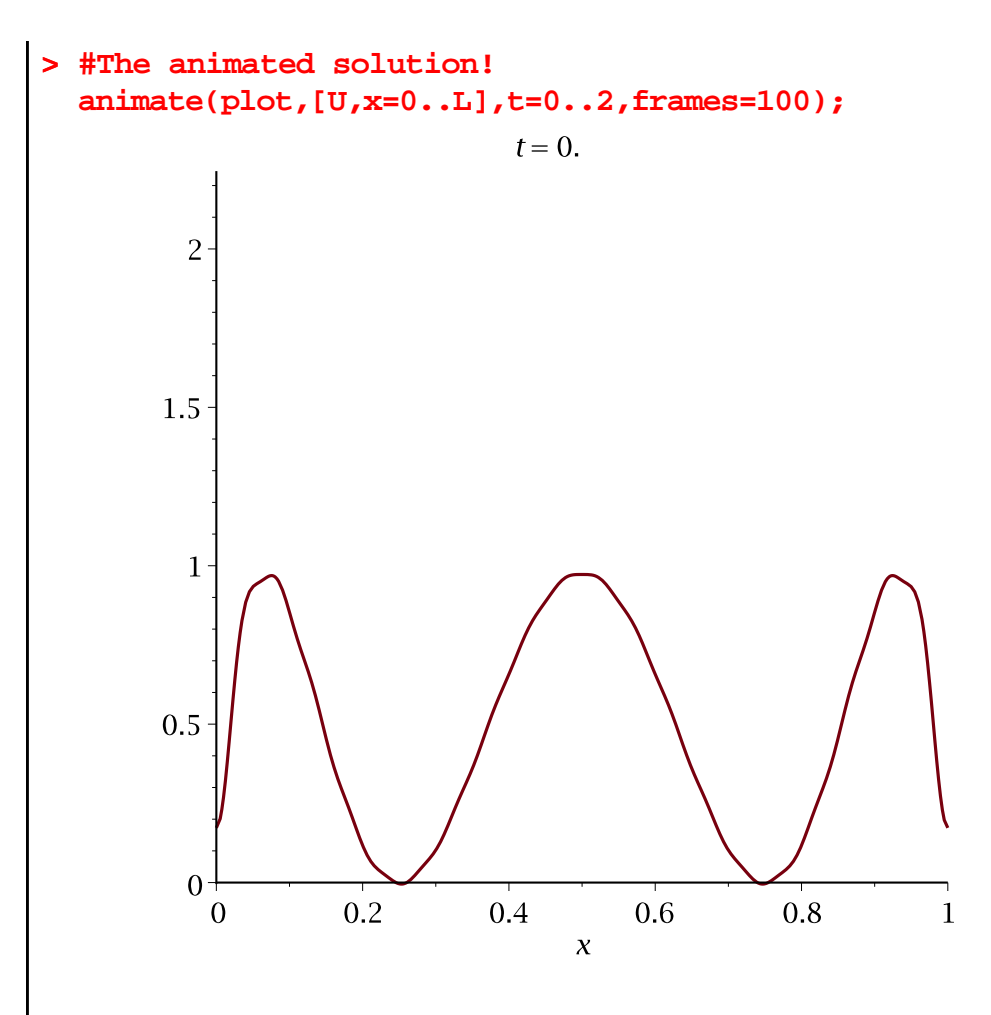